管理者ID及びパブリックIDの確認手順

## ①メイン画面

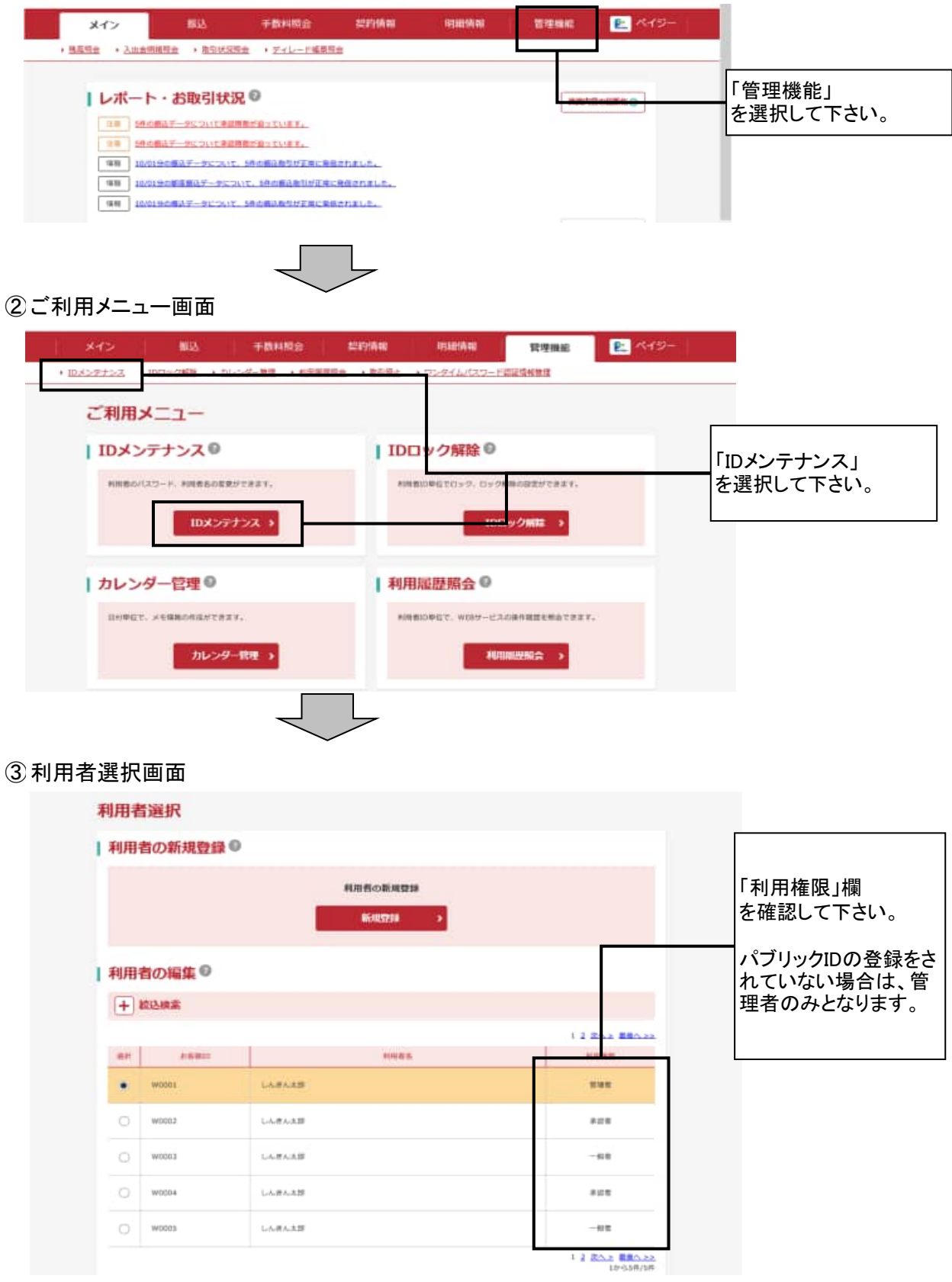